# **METODY SZTUCZNEJ INTELIGENCJI**

**Laboratorium nr 5** 

Temat: **Uczenie jednowarstwowych sieci neuronowych z zastosowaniem algorytmu wstecznej propagacji błędów**

Wydział Budowy Maszyn i Lotnictwa, Politechnika Rzeszowska

## **Uczenie jednowarstwowych sieci neuronowych z zastosowaniem algorytmu wstecznej propagacji błędów**

## **1. Cel ćwiczenia**

 Celem ćwiczenia jest zapoznanie się z metodami uczenia dwuwarstwowych sieci neuronowych (SN) zastosowaniem algorytmu wstecznej propagacji błędów oraz algorytmów przybornika Matlab Neural Network Toolbox. Do aproksymacji funkcji nieliniowych jednej zmiennej zastosowane zostaną SN z lokalnymi funkcjami bazowymi (*funkcje Gaussa*) oraz nielokalnymi funkcjami bazowymi w warstwie ukrytej (*funkcje liniowe, funkcje sigmoidalne unipolarne, bipolarne*).

# **2. Uczenie SN z zastosowaniem algorytmu wstecznej propagacji błędów**

 Algorytm wstecznej propagacji błędu określa strategię doboru wag w sieci wielowarstwowej przy wykorzystaniu gradientowych metod optymalizacji.

 W poprzednich ćwiczeniach stosowano metody gradientowe do adaptacji wag SN, gdzie poszczególne wagi były aktualizowane w każdym kroku procedur prezentacji wzorców uczących. W bieżącym laboratorium zajmiemy się uczeniem SN, gdzie aktualizacja wag SN będzie się odbywać po prezentacji wszystkich wzorców uczących dla danej epoki (termin epoka oznacza prezentację wszystkich wzorców uczących ze zbioru treningowego w procedurze uczenia wag).

**Przykład 1.** Realizacja SN dwuwarstwowej z zastosowaniem Toolboxa Neural Network

 SN dwuwarstwowa z sigmoidlanymi bipolarnymi funkcjami aktywacji neuronów w warstwie ukrytej wraz z algorytmem uczenia wag sieci, została zrealizowana przy pomocy następującej procedury w Matlab-ie:

```
x=[…]; %Zadanie wektora wejściowego do SN 
y=[…]; %Wartości zadanej funkcji y(x) 
ogr=[0 2]; %Wartości ograniczeń wektora wejściowego x 
siec_neur = newff(ogr,[5,1],{'tansig', 'purelin'}, 'traingdm', 'learngd',
'sse'); %Inicjalizacja SN z sigmoidlanymi bipolarnymi 
funkcjami aktywacji neuronów (tansig) w warstwie ukrytej 
NN out(1,:)=sim(siec neur,x); %Obliczanie wartości wyjścia dla
zainicjalizowanej sieci 
%purelin - funkcja aktywacji liniowa, 
%tansig - sigmoidlana bipolarna funkcja aktywacji, 
%logsig - sigmoidlana unipolarna funkcja aktywacji, 
%radbas - radialna funkcja aktywacji 
figure 
subplot(3,1,1)plot(x, y, 'o', x, NN out(1, :), '-') %Wizualizacja wyniku
subplot(3,1,2) 
siec neur.trainParam.epochs = 1500; %Liczba epok procesu uczenia
siec_neur.trainParam.show = 100;<br>siec_neur.trainParam.goal = 0.01;<br>%Zadany minimalny bład
\text{size} neur.trainParam.goal = 0.01; \text{2Zadany} minimalny
odwzorowania 
siec_neur.trainParam.min_grad = 1e-10;<br>net.trainParam.lr = 0.01;
                                       %Zadanie wartości współczynnika
wzmocnienia uczenia
```
Wydział Budowy Maszyn i Lotnictwa, Politechnika Rzeszowska

```
[siec neur] = train(siec neur, x, y); %Procedura uczenia wag SN
NN out(2,:)=sim(siec neur,x); %Obliczanie wartości wyjścia
z wyuczonej SN
```

```
subplot(3,1,3)plot(x, y, 'o', x, NN out(2,:),'-') %Wizualizacja wyniku
```
Przykładowy algorytm sieci zbudowano dla następujących danych:

- estymowana funkcia:  $f(x) = e^{-(x-2)(x-2)}\sin(3x) + 0.3x$ .

- przedział zmienności wartości wejściowej:  $x \in \langle 0,2 \rangle$ ,
- przyjęto liczbę neuronów warstwy ukrytej  $SN$  l<sub>neur</sub> = 5,
- zastosowanej funkcje aktywacji neuronów: sigmoidalne bipolarne,  $S(x) = \frac{2}{1 + \exp(-\beta x)} 1$ ,

- przyjęto wartość współczynnika wzmocnienia uczenia *α* =0.01.

Algorytm uczenia SN z zastosowaniem gradientowej metody uczenia z momentum, zrealizowany przy użyciu funkcji *train*, podaje wartość błędu SSE co zadaną ilość epok:

```
TRAINGDM, Epoch 0/1500, SSE 25.3514/0.005, Gradient 38.5982/1e-010 
TRAINGDM, Epoch 100/1500, SSE 0.292753/0.005, Gradient 0.53014/1e-010 
TRAINGDM, Epoch 200/1500, SSE 0.0584726/0.005, Gradient 0.187566/1e-010 
TRAINGDM, Epoch 300/1500, SSE 0.0276189/0.005, Gradient 0.0684556/1e-010 
TRAINGDM, Epoch 400/1500, SSE 0.0210571/0.005, Gradient 0.0485388/1e-010 
TRAINGDM, Epoch 500/1500, SSE 0.0169979/0.005, Gradient 0.0412495/1e-010 
TRAINGDM, Epoch 600/1500, SSE 0.0140021/0.005, Gradient 0.0357522/1e-010 
TRAINGDM, Epoch 700/1500, SSE 0.0117347/0.005, Gradient 0.0312464/1e-010 
TRAINGDM, Epoch 800/1500, SSE 0.00999171/0.005, Gradient 0.0275105/1e-010 
TRAINGDM, Epoch 900/1500, SSE 0.00863258/0.005, Gradient 0.024384/1e-010 
TRAINGDM, Epoch 1000/1500, SSE 0.00755922/0.005, Gradient 0.021741/1e-010 
TRAINGDM, Epoch 1100/1500, SSE 0.00670204/0.005, Gradient 0.0194837/1e-010 
TRAINGDM, Epoch 1200/1500, SSE 0.00601093/0.005, Gradient 0.0175369/1e-010 
TRAINGDM, Epoch 1300/1500, SSE 0.00544918/0.005, Gradient 0.0158427/1e-010 
TRAINGDM, Epoch 1398/1500, SSE 0.0049978/0.005, Gradient 0.0143844/1e-010 
TRAINGDM, Performance goal met.
```
 W wyniku symulacji SN z sigmoidlanymi bipolarnymi funkcjami aktywacji neuronów, uczonej metodą gradientową, w zadaniu estymacji zadanej nieliniowej funkcji *f(x)* dla podanych wcześniej parametrów pracy, otrzymano następujące przebiegi wartości wyjścia z SN *y* (rys. 1.a)) dla pierwszej epoki procesu uczenia ( $\gamma$ =1), oraz ostatniej epoki procesu uczenia  $\gamma$ =1398 (rys. 1.b)).

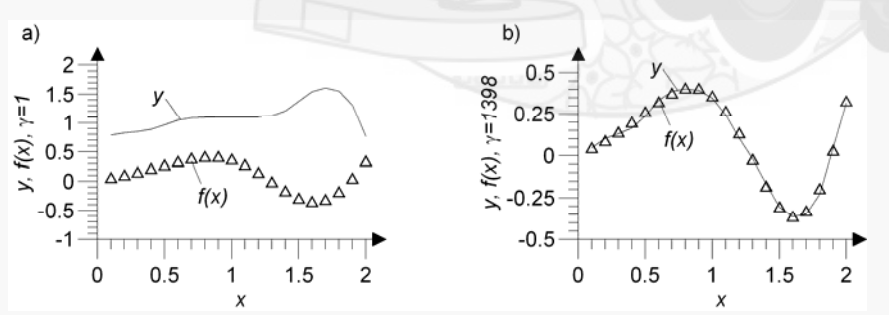

Rys. 1.a) Zadana nieliniowa funkcja *f(x)* oraz wartości wyjścia z SN *y* dla γ=1, b) zadana nieliniowa funkcja *f(x)* oraz wartości wyjścia z SN *y* dla γ=1398

Analizując przebieg wartości błędu SSE oraz przebieg wyjścia *y* SN na rys. 6, zauważamy, iż wartości wyjścia zainicjalizowanej SN, z dobranymi losowo wartościami wag, w znacznym stopniu odbiegają od zadanego odwzorowania. W początkowych epokach procesu uczenia dynamika zmian wartości błędu jest znaczna, błąd jest szybko redukowany. Po  $\gamma$ =1398 epokach procesu uczenia SN osiąga zadany poziom dokładności odwzorowania.

2

Wydział Budowy Maszyn i Lotnictwa, Politechnika Rzeszowska

# **3. Zadania do wykonania**

Zbudować model SN z zastosowaniem procedury pokazanej w przykładzie 1, dla funkcji aktywacji neuronów w postaci:

a) funkcji sigmoidalnych unipolarnych w warstwie ukrytej,

b) funkcji sigmoidalnych bipolarnych w warstwie ukrytej,

a) funkcji liniowych w warstwie ukrytej,

b) funkcji radialnych typu krzywa Gaussa w warstwie ukrytej,

w postaci *m*-pliku w pakiecie Matlab. Zadaniem sieci jest aproksymacja nieliniowej funkcji jednej zmiennej *f(x)*:

a) 
$$
f(x)=1-e^{-x} - sin(x)
$$
,  
\nb)  $f(x) = \frac{1}{2}sin(x)$ ,  
\nc)  $f(x) = sin(2x) + 0.5cos(0.5x)$ ,  
\nd)  $f(x) = 5 - e^{-x} - x^2$ ,  
\ne)  $f(x) = 0.1 \cdot (2x^2 - 5x) - 3e^{-(x-2)(x-2)}$ .

f) 
$$
f(x) = sin(x) + \frac{1}{1 + e^{-3(x-3)}}
$$
,

g) 
$$
f(x) = 3 \cdot e^{-2x} + 0.7 \cdot x
$$
,

h)  $f(x) = e^{-(x-2)(x-2)}sin(3x) + 0.3x$ ,

dla  $x \in \langle 0,5 \rangle$ . Przykład funkcji zadanej należy dobrać zgodnie z nr zespołu. Parametry SN dla poszczególnych zespołów przedstawiono w tab.1.

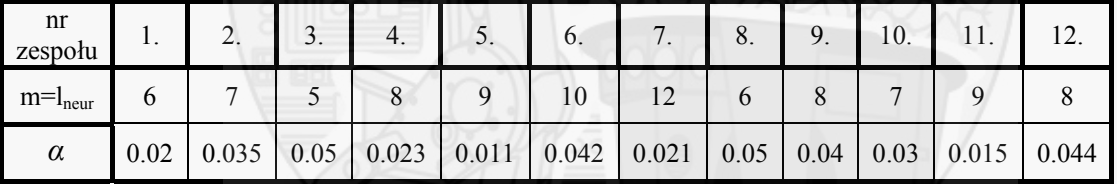

Tab.1. Parametry SN dla poszczególnych zespołów

#### **Należy przeprowadzić następujące badania:**

Należy przeprowadzić badania symulacyjne dla algorytmu SN z sigmoidlanymi unipolarnymi funkcjami aktywacji neuronów zrealizowanego w postaci *m*-pliku *Matlab*-a, dla danych podanych w tabeli (pozostałe parametry przyjąć jak w przykładzie 1),

- zbadać wpływ liczby neuronów na proces uczenia SN,
- zbadać wpływ wartości współczynnika wzmocnienia uczenia *α* na proces uczenia SN,

 - zbadać wpływ typu zastosowanych funkcji aktywacji neuronów w warstwie ukrytej na jakość aproksymacji i szybkość procesu uczenia (funkcje sigmoidalne unipolarne, sigmoidalne bipolarne, liniowe, Gaussa).

## **Sprawozdanie powinno zawierać:**

1. Wstęp teoretyczny

- podstawowe wiadomości na temat uczenia SN.

2. Przebieg ćwiczenia

 - przykładowy listing kodu Matlab-a służący do wygenerowania SN z sigmoidlanymi unipolarnymi funkcjami aktywacji neuronów oraz procedurę uczenia SN,

 - przykładowy listing kodu Matlab-a służący do wygenerowania SN z sigmoidlanymi bipolarnymi funkcjami aktywacji neuronów oraz procedurę uczenia SN,

 - przykładowy listing kodu Matlab-a służący do wygenerowania SN z liniowymi funkcjami aktywacji neuronów oraz procedurę uczenia SN,

Metody Sztucznej Inteligencji

Lab. 5. Uczenie jednowarstwowych sieci neuronowych z zastosowaniem algorytmu wstecznej propagacji

3

Wydział Budowy Maszyn i Lotnictwa, Politechnika Rzeszowska

 - przykładowy listing kodu Matlab-a służący do wygenerowania SN z funkcjami aktywacji neuronów typu krzywa Gaussa oraz procedurę uczenia SN,

3. Wyniki symulacji

3.1. Wyniki dla SN z sigmoidlanymi unipolarnymi funkcjami aktywacji neuronów:

- wykres (analogicznie jak w przykładzie 1):

a) funkcji zadanej *f(x)* oraz wyjścia z SN dla γ=1,

 b) funkcji zadanej *f(x)* oraz wyjścia z SN dla γ=*n*, gdzie *n* to zadana liczba epok procesu uczenia wag SN lub liczba przeprowadzonych epok procesu uczenia (w przypadku, gdy uczenie zakończyło się sukcesem dla mniejszej liczby epok niż zadana ilość maksymalna),

 - wartości błędu SSE dla poszczególnych epok procesu uczenia (analogicznie jak w przykładzie 1).

 3.2. Wyniki dla SN z sigmoidlanymi bipolarnymi funkcjami aktywacji neuronów (analogicznie jak w pkt. 3.1).

3.3. Wyniki dla SN z liniowymi funkcjami aktywacji neuronów (analogicznie jak w pkt. 3.1).

 3.4. Wyniki dla SN z radialnymi funkcjami aktywacji neuronów typu krzywe Gaussa (analogicznie jak w pkt. 3.1).

#### 4. Wnioski

Uwaga. Każdy realizowany podpunkt sprawozdania powinien być odpowiednio skomentowany.

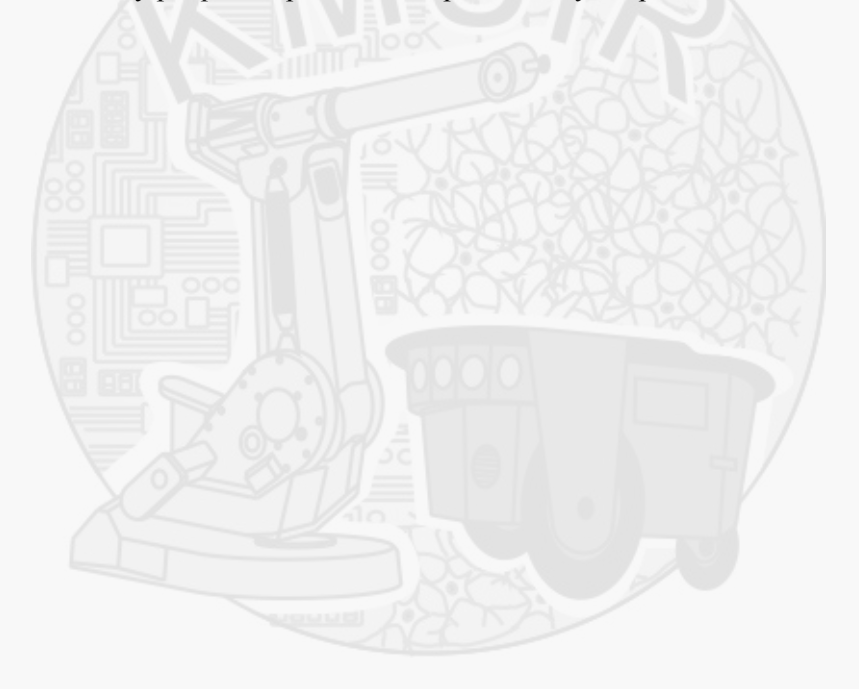